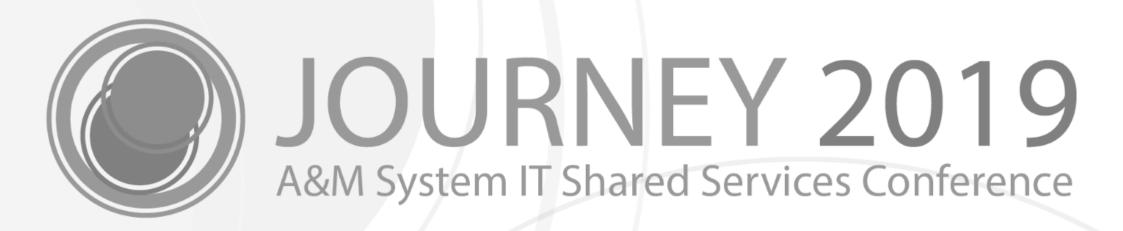

PCTs: FAMIS Payroll Correction Processing

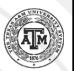

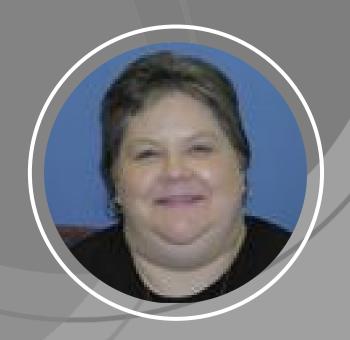

Melissa Ray
IT Business Analyst III

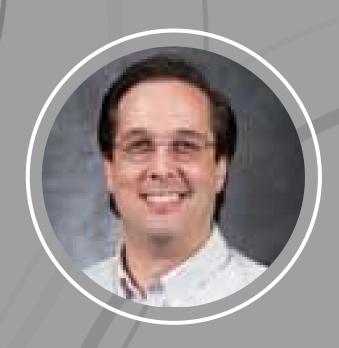

Scott Johns
Software Applications Developer IV

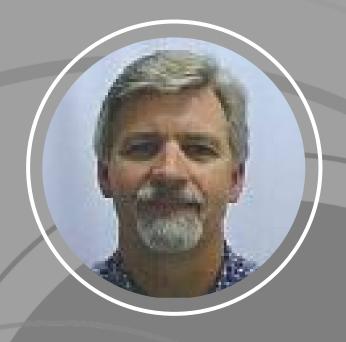

Larry Brown
Enterprise IT Technologist

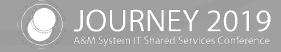

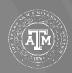

### Agenda

- Payroll Cost Transfer (PCT) Process Flow
  - Timeline and Lockout Period
- PCT Entry
  - Viewing in FAMIS and Canopy
- Temporary Encumbrances
- Security
- FAMIS PCT Posting Jobs
- Questions? / Feedback

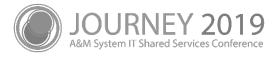

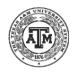

## PCT Process Flow

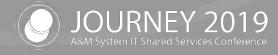

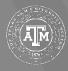

### FAMIS PCTs

#### PCT – Payroll Cost Transfer

- Allows adjustment of <u>posted</u> payroll in FAMIS / Canopy
- Routes for approval using the E\*\* Desk in FAMIS Routing

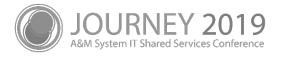

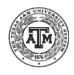

### **PCT Processing**

By user
Not affected
by Lockout

and
Final Approval
completed

After Final Approval – check for Lockout

**Hold PCT** 

For

**Posting** 

Post the PCTs
To FAMIS
and remove
Temporary
Encumbrances

No

Check for August (Year End) Post the PCTs
To FAMIS
and remove
Temporary
Encumbrances

No

YUPCT will cancel all PCTs which are not posted prior to @ 8/24

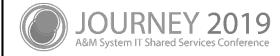

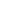

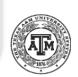

### PCT Processing – Typical Month

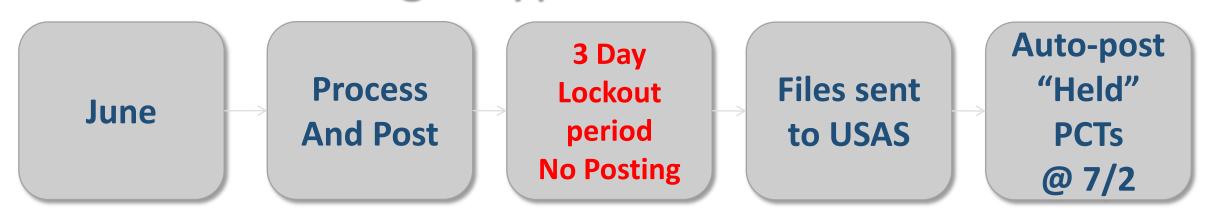

- In the typical processing months, PCT entry may continue regardless of the lockout period
- Additionally, approvals may continue during the lockout period
  - Routing notes will be added to Approved / Pending posting, indicating the hold
- All unposted PCTs, which reached Final Approval during the lockout period will be posted to FAMIS on the first working day of the new month

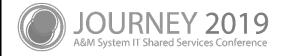

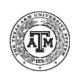

### PCT Processing – August

August

Process
And Post
until @
8/24

Freeze entry
and posting.
No more
PCT AutoCancel
deletes
documents

- PCTs may be entered and approved through the last day prior to the lockout for August
- When the lockout occurs in August, this marks the end of entry <u>AND</u> approval for the Fiscal Year
- All unposted PCTs, regardless of approval status, will be Auto-Cancelled as part of Fiscal Year End processing
  - These PCTs must be re-entered in the New Fiscal Year

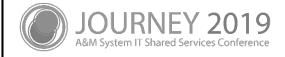

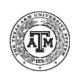

### Timeline and Lockout Period

- Years Affected
  - Current Fiscal Year minus 1
  - Last fall BPP records (Sep-Dec) can still be changed through FY 2019
- Lockout Period
  - Entry allowed through midnight of the day prior to the lockout period
  - Last 3 "Working Days" of the month
    - Examples
      - February Close
      - Exclude Weekend
      - Exclude Holidays

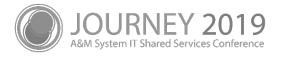

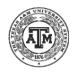

### Timeline and Lockout Period

- Current exceptions are August and December
  - These months could be different each year
- The lockout period is <u>not</u> related to FAMIS monthly close processing
- Except in August, PCTs may continue to be:
  - Created
  - Routed
  - Approved
- PCTs which have been held during the lockout period, will be posted automatically at the beginning of the new month

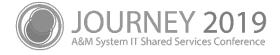

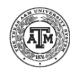

## Payroll Cost Transfer (PCT) Entry

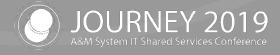

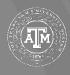

### Payroll Cost Transfer (PCT) Entry

- Object Codes
  - Can only be changed at the Processing Office
    - Except on BPP related payroll changes
  - Most object codes are locked out
    - Object codes are mapped by Earning Codes see Screen 730
  - BPP Payroll items can be changed including Object Codes
- Accounting Analysis Codes
  - Can only be changed at the Processing Office
- Users should only enter data for desired changes
  - Examples

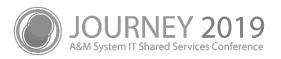

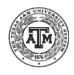

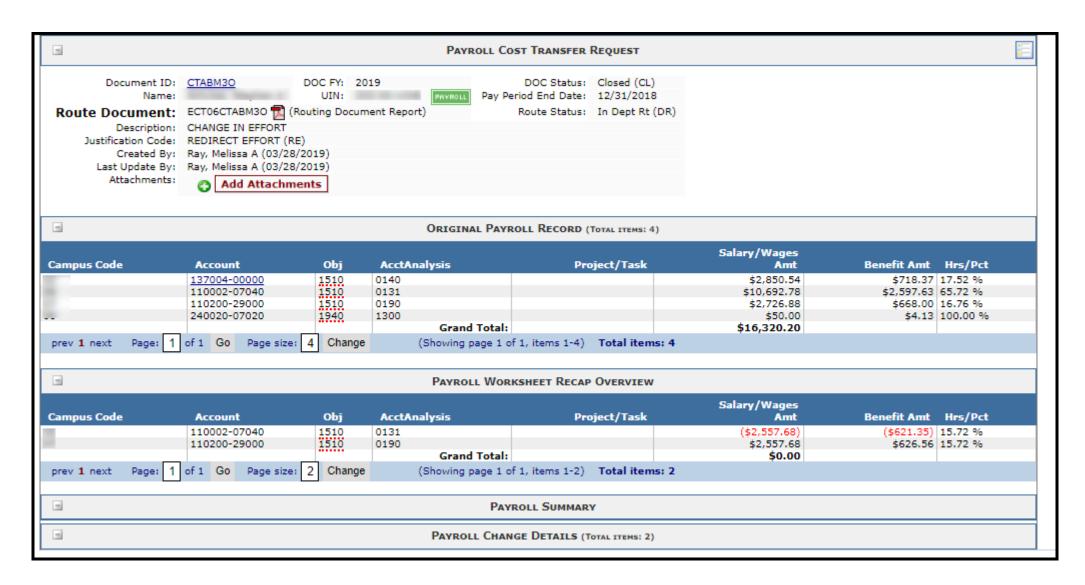

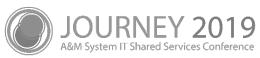

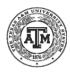

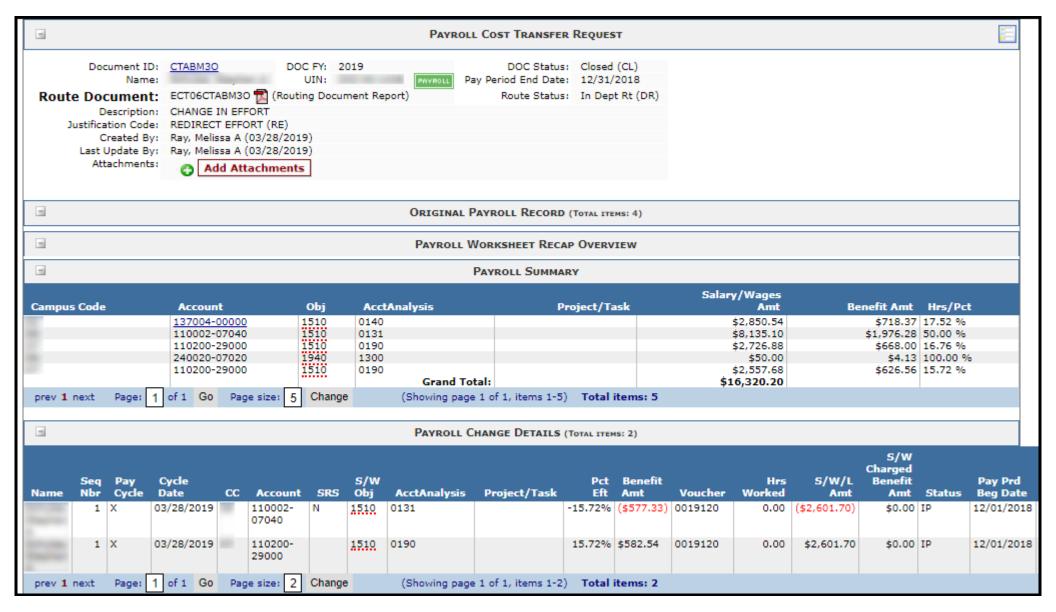

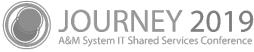

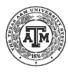

### Viewing PCTs in FAMIS

- Pending / unposted PCT transaction appear on Screen 770 in FAMIS
  - These will have an IP Status
- Posted PCTs
  - These will have a CO Status

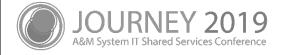

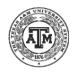

### Canopy PCT – In Routing

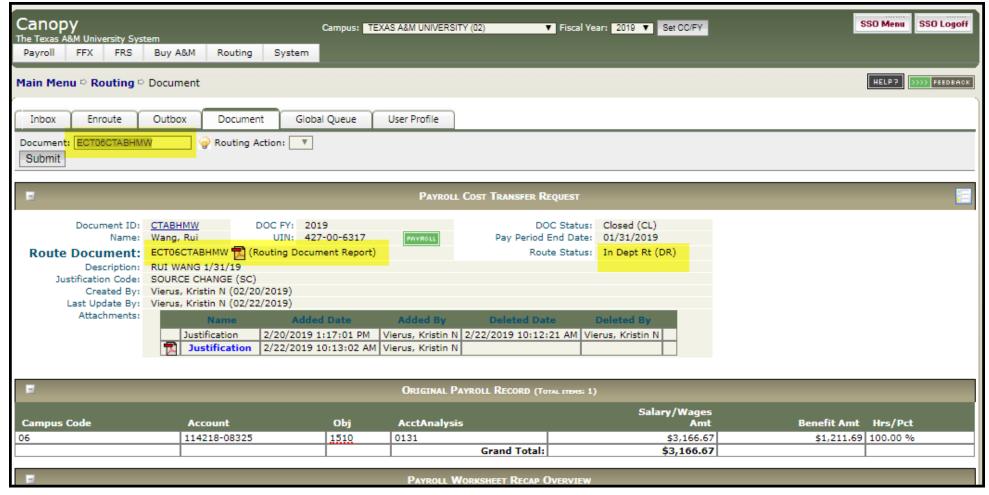

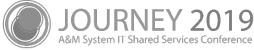

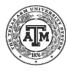

### **PCT Pending Routing**

| =             | DOCUMENT PATH (PENDING) |                              |              |                            |         |
|---------------|-------------------------|------------------------------|--------------|----------------------------|---------|
| Office        | Desk                    |                              |              | Department                 | Action  |
| 02-TAMRF      | EPA APPRVR              | Rieck, Kathleen              | 979-458-2189 | Research Foundation (RSFN) | ENROUTE |
|               |                         | (Sub) Upchurch, Rebekah L    | 979-458-4768 |                            |         |
|               |                         | (Sub) Hollingsworth, Laura A | 979-845-6149 |                            |         |
|               |                         | (Sub) Henry, Victoria        | 979-458-4962 |                            |         |
|               |                         | (Sub) Bienski, Natalie M     | 979-862-5947 |                            |         |
|               |                         | (Sub) Woolard, Ashlee K      | 979-845-0707 |                            |         |
|               |                         | (Sub) Lacy, Karen R          | 979-458-3546 |                            |         |
| 02-TAMRF      | SIGNER E**              | Rieck, Kathleen              | 979-458-2189 | Research Foundation (RSFN) | ENROUTE |
|               |                         | (Sub) Upchurch, Rebekah L    | 979-458-4768 |                            |         |
|               |                         | (Sub) Lacy, Karen R          | 979-458-3546 |                            |         |
|               |                         | (Sub) Woolard, Ashlee K      | 979-845-0707 |                            |         |
|               |                         | (Sub) Hollingsworth, Laura A | 979-845-6149 |                            |         |
|               |                         | (Sub) Bienski, Natalie M     | 979-862-5947 |                            |         |
|               |                         | (Sub) Henry, Victoria        | 979-458-4962 |                            |         |
| 06-ECT OFFICE | AG-R PCT A              | Rincon, Sandra               | 979-845-7989 |                            | ENROUTE |
|               |                         | (Sub) Cherry, Karisa J       | 979-845-4260 |                            |         |
|               |                         | (Sub) Spivey, Christin E     | 979-845-3637 |                            |         |
|               |                         | (Sub) Cutler, Jacob L        | 979-458-0696 |                            |         |
| 06-ECT OFFICE | AG-R ECT P              | (Sub) Cherry, Karisa J       | 979-845-4260 |                            | POST    |
|               |                         | (Sub) Spivey, Christin E     | 979-845-3637 |                            |         |
|               |                         | (Sub) Cutler, Jacob L        | 979-458-0696 |                            |         |
|               |                         | (Sub) Curtis, Kari A         | 979-458-8543 |                            |         |
|               |                         | Rincon, Sandra               | 979-845-7989 |                            |         |

PCTs will not be posted until Final Approval on the Posting Desk

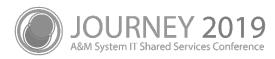

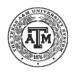

### Routing

- Routing is based on Departmental Routing in FAMIS
  - Uses the E\*\* Path
- PCTs will post after routing final approval
  - Exception: PCTs will not post during the lockout period
  - PCTs approved during the lockout will post with the PCT Catch-up job

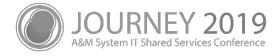

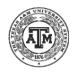

## Temporary Encumbrances

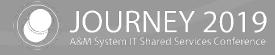

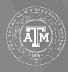

### Temporary Encumbrances

- Unposted PCTs have related temporary encumbrances
  - Examples
  - These only exist between the Closed and Posted status of the PCT
    - i.e. while the PCT is routing for approval
    - Status is IP (In Process) on Payroll Detail Records
  - These are <u>not</u> optional system generated temporary encumbrance

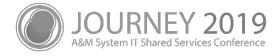

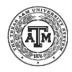

### Screen 779 – In-Process PCT Temporary Encumbrance

```
779 Payroll Detail Record Inquiry
                                                             03/27/19 12:50
                                                              FY 2019 CC 06
Screen: ____ Fiscal YY: 2019 Cycle/Date: X 02/20/2019 UIN: Seq No: 1___
                                    Part: 06
   Name: WANG RUI
                                                     Source Seq: 1
   Dept:
                                     PIN:
                                                           Iter:
  Title: 8630 POSTDOCTORAL RESEARC Adloc:
                                                     WD Earn Cd: RPS
 S/W Acct:
                        Sal/Wg/Lng Amt: -3166.67
                                                    FTE Mo Sal: 3166.67
 Vchr Ref: 0019010
                           Benefit Amt: -1211.69
                                                    Hrs Wrked:
 Acct Anl: 0131
                              Date Pd: 02/01/2019
                                                     Hrlu Rate:
 Pay Ind.: A Pay Type: E Per Beg Dt: 01/01/2019
                                                   Lng Rate:
 Bud/Wage: B Pay Kind: S Per End Dt: 01/31/2019
                                                     Pct Eft: -100.00
  Off Campus:
                       EEO: 3 --Carrier Codes---
                                                   Posting Reg: Y
Correction Fg: Y Early SGIP: N Med: 01
                                        ORP:
                                                   Post Status: IP
 Previous FY: N GIP GRP Cd:
                                       SORP:
                                                   Post Date:
                              Den:
                                                   Eff Acct Dt:
 Sus Mem Acct:
                               Federal Emp: N
                                                   Payroll Enc: CTABHMW
     Account:
                    1510 Vchr Nbr: 19010
TAMRE Account:
                                                    Reject Enc:
                    >> Press PF6 Key to View Details <<
```

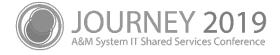

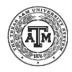

# Security

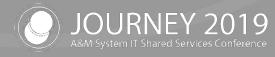

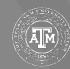

### **Cross Member PCT Security**

- Security
  - A Member can only affect their own expenses on a particular payroll
    - This is based on the Adloc of the position
  - Cross Member PCTs require coordination with shared expenses on a:
    - PIN
    - Payroll

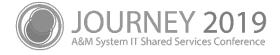

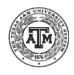

### Security

- BARDA Payroll cannot be edited on PCTs
  - These may only be modified using Screen 793 and 794
  - Label at the top of the PCT shows BARDA related payroll
  - Payroll designated as BARDA cannot be removed from BARDA

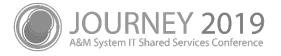

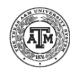

### **BARDA Security Message Example**

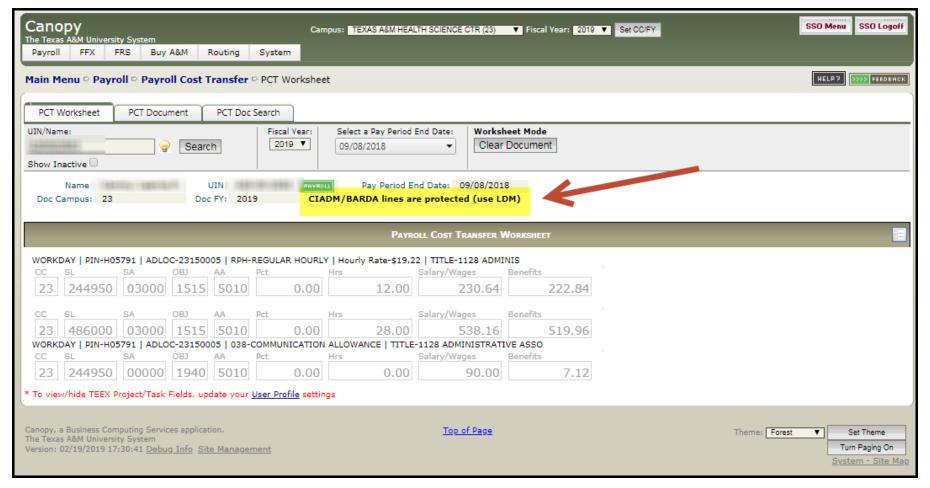

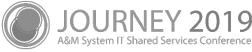

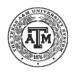

# FAMIS PCT Posting Jobs

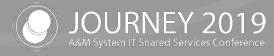

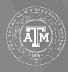

### PCT Catch Up Posting

#### FBMU103

- This job will automatically post PCTS flagged during "PCT Lockout"
- FAMIS runs this job at the end of the lockout period each month
- The lockout period is not based on FAMIS Month End Processing

#### Year End

- YUPCT job will cancel all in-process or unapproved PCT Documents
- Cancelled documents must be recreated in the new fiscal year

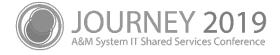

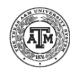

# Questions? / Feedback

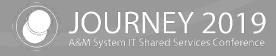

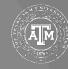

### PCTs: FAMIS Payroll Correction Processing

- Questions?
- Feedback
  - Individual Benefits
  - Mass Moves
  - Suggestions

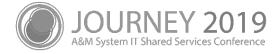

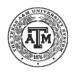

# Thank you for attending

We appreciate your time and hope to see you next year!

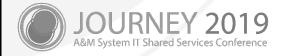

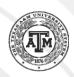